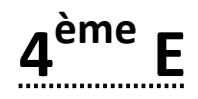

## **Travail concernant la période du mercredi 6 mai au jeudi 28 mai**

## **Résolution d'équation**

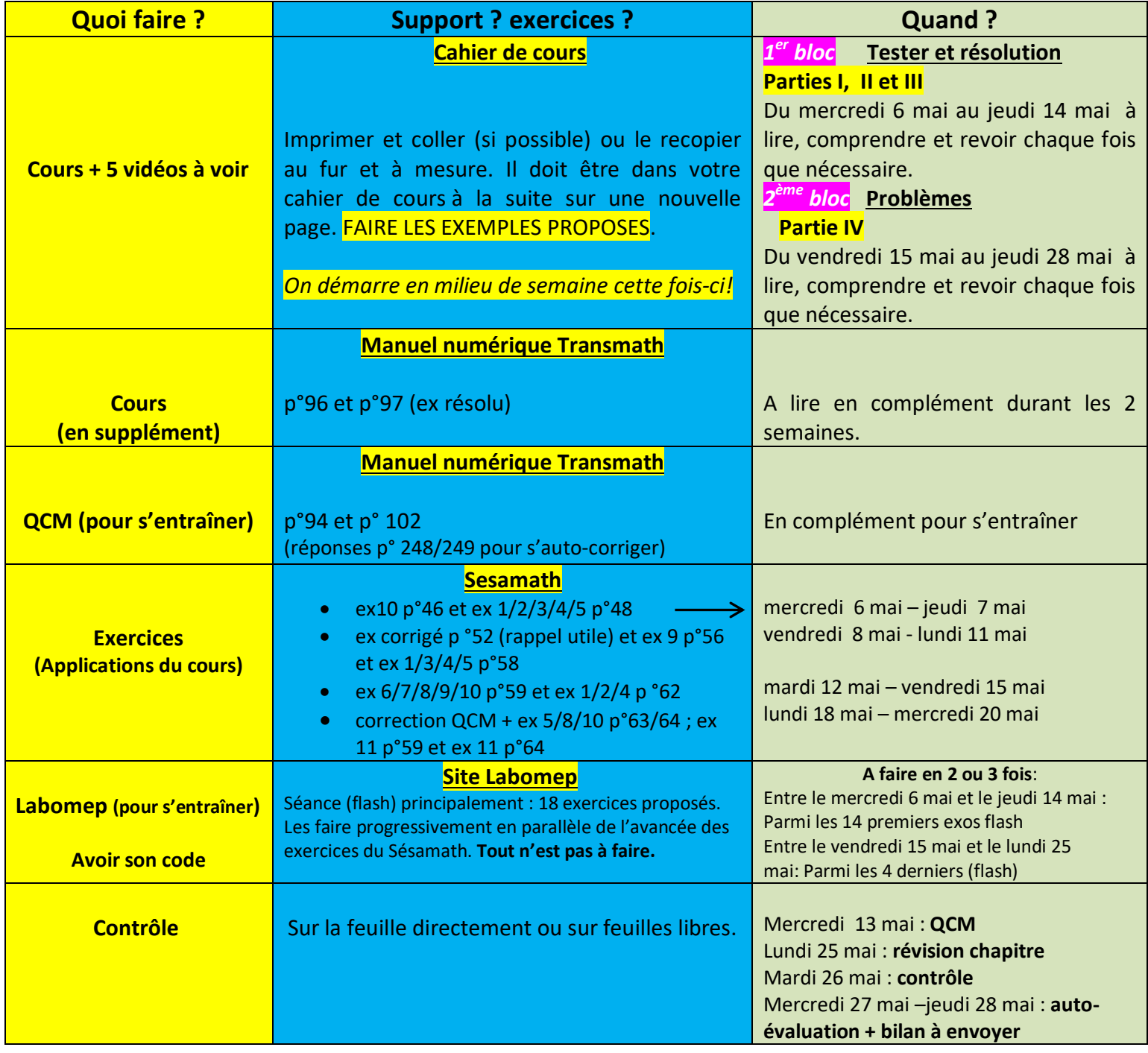

**Important** : - En cas de modification ou information importante (cours, exercices, contrôle), vous serez averti via l'ENT. - Avant de commencer les nouveaux exercices, voir la correction des exercices précédents (les commencer si elle n'est pas encore visible sur le site). Les Délais sur 2 jours en général, doivent vous permettre d'être dans les temps.